# The **telprint** package

Heiko Oberdiek<sup>∗</sup>

2024-07-26 v1.12

### Abstract

Package telprint provides \telprint for formatting German phone numbers.

# Contents

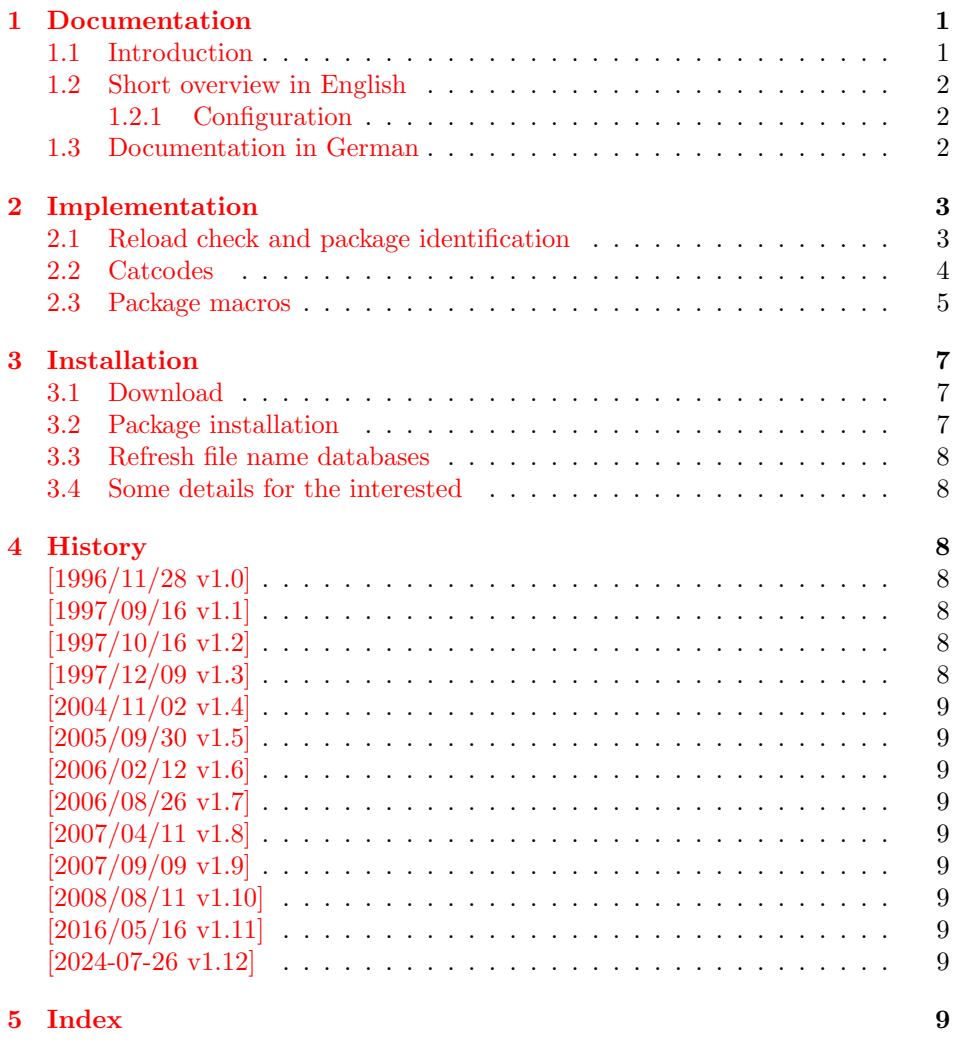

<sup>∗</sup>Please report any issues at <https://github.com/ho-tex/telprint/issues>

## <span id="page-1-0"></span>1 Documentation

#### <span id="page-1-1"></span>1.1 Introduction

This is a very old package that I have written to format phone numbers. It follows German conventions and the documentation is mainly in German.

### <span id="page-1-2"></span>1.2 Short overview in English

LATEX:

```
\usepackage{telprint}
\telprint{123/456-789}
```
plain TEX:

```
\input telprint.sty
\telprint{123/456-789}
```
\telprint \telprint{...} formats the explicitly given number. Digits, spaces and some special characters  $'',',',',',',',',',',',',$  are supported. Numbers are divided into groups of two digits from the right. Examples:

```
\telprint{0761/12345} ==> 07\,61/1\,23\,45
\telprint{01234/567-89} ==> 0\,12\,34/5\,67\leavevmode\hbox{-}89
\telprint{+49 (6221) 297} \ ==> +49*(62\,21)^2\
```
### <span id="page-1-3"></span>1.2.1 Configuration

The output of the symbols can be configured by \telhyphen, \telslash, \telleftparen, \telrightparen, \telplus, \teltilde. Example:

<span id="page-1-9"></span><span id="page-1-5"></span>\telslash{\,/\,}\\\telprint{12/34} ==> 12\,/\,34

\telspace \telspace configures the space between digit groups.

\telnumber \telnumber only formats a number in digit groups; special characters are not recognized.

### <span id="page-1-4"></span>1.3 Documentation in German

#### \telprint • telprint#1

<span id="page-1-7"></span>Der eigentliche Anwenderbefehl zur formatierten Ausgabe von Telefonnummern. Diese dürfen dabei nur als Zahlen angegeben werden(, da sie tokenweise analysiert werden). Als Trenn- oder Sonderzeichen werden unterstützt: '+', '/', '-', '(', ')', '<sup>-'</sup>, ' Einfache Leerzeichen werden erkannt und durch Tilden ersetzt, um Trennungen in der Telefonnummer zu verhindern. (Man beachte aus gleichem Grunde die \hbox bei '-'.) Beispiele:

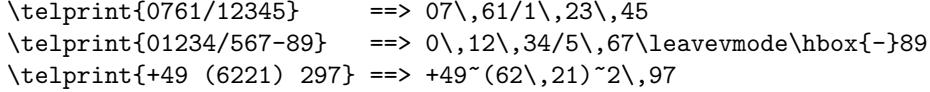

Der Rest enthält eher Technisches:

#### \telspace • \telspace#1

<span id="page-1-8"></span>Mit diesem Befehl wird der Abstand zwischen den Zifferngruppen angegeben (Default: \,). (Durch \telspace{} kann dieser zusaetzliche Abstand abgestellt werden.)

\telhyphen • \telhyphen#1

<span id="page-2-19"></span>Dieser Befehl gibt die Art des Bindestriches, wie er ausgegeben werden soll. In der Eingabe darf jedoch nur der einfache Bindestrich stehen: \telprint{123-45}, jedoch NIE \telprint{123--45}! Kopka-Bindestrich-Fans geben an: \telhyphen{\leavevmode\hbox{--}}

\telleftparen \telrightparen \telplus \teltilde

\telslash • \telslash#1, \telleftparen#1, \telrightparen#1, \telplus#1, \teltilde Diese Befehle konfigurieren die Zeichen '/', '(', ')', '+' und '<sup>\*</sup>'. Sie funktionieren analog zu \telhyphen.

#### <span id="page-2-21"></span><span id="page-2-20"></span>• \telnumber#1

\telnumber Richtung interner Befehl: Er dient dazu, eine Zifferngruppe in Zweiergruppen auszugeben. Die einzelnen Zahlen werden im Tokenregister \TELtoks gespeichert. Abwechselnd werden dabei zwischen zwei Token (Zahlen) \TELx bzw. \TELy eingefuegt, abh¨angig von dem wechselnden Wert von \TELswitch. Zum Schluss kann dann einfach festgestellt werden ob die Nummer nun eine geradzahlige oder ungeradzahlige Zahl von Ziffern aufwies. Dem entsprechend wird \TELx mit dem Zusatzabstand belegt und \TELy leer definiert oder umgekehrt. )

• \TEL... interne Befehle, Technisches:

\TELsplit dient zur Aufteilung einer zusammengesetzten Telefonnummer (Vorwahl, Hauptnummer, Nebenstelle). In dieser Implementation werden als Trennzeichen nur '/' und '-' erkannt. Die einzelnen Bestandteile wie Vorwahl werden dann dem Befehl \telnumber zur Formatierung uebergeben.

• Die Erkennung von einfachen Leerzeichen ist um einiges schwieriger: Die Tokentrennung ueber Parameter #1#2 funktioniert nicht für einfache Leerzeichen, da TeX sie *niemals* als eigenständige Argumente behandelt! (The TeXbook, Chapter 20, p. 201)

(Anmerkung am Rande: Deshalb funktionieren die entsprechenden Tokenmakros auf S. 149 des Buches "Einführung in TeX" von N. Schwarz (3. Aufl.)<br>wirkt genen im Tehemagisten als antes sin sinfaches Lauresishen stahtl nicht, wenn im Tokenregister als erstes ein einfaches Leerzeichen steht!)

## <span id="page-2-0"></span>2 Implementation

1 ⟨∗package⟩

### <span id="page-2-1"></span>2.1 Reload check and package identification

Reload check, especially if the package is not used with LAT<sub>EX</sub>.

```
2 \begingroup\catcode61\catcode48\catcode32=10\relax%
3 \catcode13=5 % ^^M
4 \endlinechar=13 %
5 \catcode35=6 % #
6 \catcode39=12 \frac{9}{2} \frac{12}{2}7 \catcode44=12 %,
8 \catcode45=12 % -
9 \catcode46=12 % .
10 \catcode58=12 % :
11 \catcode64=11 % @
12 \catcode123=1 % {
13 \catcode125=2 % }
14 \expandafter\let\expandafter\x\csname ver@telprint.sty\endcsname
15 \ifx\x\relax % plain-TeX, first loading
16 \else
17 \def\empty{}%
18 \ifx\x\empty % LaTeX, first loading,
19 % variable is initialized, but \ProvidesPackage not yet seen
20 \else
```

```
21 \expandafter\ifx\csname PackageInfo\endcsname\relax
22 \def\x#1#2{%
23 \immediate\write-1{Package #1 Info: #2.}%
24 }%
25 \else
26 \def\x#1#2{\PackageInfo{#1}{#2, stopped}}%
27 \qquad \qquad \fi
28 \x{telprint}{The package is already loaded}%
29 \aftergroup\endinput
30 \setminusfi
31 \fi
32 \endgroup%
```
<span id="page-3-38"></span><span id="page-3-2"></span>Package identification:

```
33 \begingroup\catcode61\catcode48\catcode32=10\relax%
34 \catcode13=5 % ^^M
35 \endlinechar=13 %
36 \catcode35=6 % #
37 \catcode39=12 % '
38 \catcode40=12 % (
39 \catcode41=12 % )
40 \catcode44=12 % ,
41 \catcode45=12 % -
42 \catcode46=12 % .
43 \catcode47=12 % /
44 \catcode58=12 % :
45 \catcode64=11 % @
46 \catcode91=12 % [
47 \catcode93=12 % ]
48 \catcode123=1 % {
49 \catcode125=2 % }
50 \expandafter\ifx\csname ProvidesPackage\endcsname\relax
51 \def\x#1#2#3[#4]{\endgroup
52 \immediate\write-1{Package: #3 #4}%
53 \xdef#1{#4}%
54 }%
55 \else
56 \def\x#1#2[#3]{\endgroup
57 #2[{#3}]%
58 \ifx#1\@undefined
59 \xdef#1{#3}%
60 \overline{\text{f}i}61 \ifx#1\relax
62 \xdef#1{#3}%
63 \fi
64 }%
65 \fi
66 \expandafter\x\csname ver@telprint.sty\endcsname
67 \ProvidesPackage{telprint}%
68 [2024-07-26 v1.12 Format German phone numbers (HO)]%
```
#### <span id="page-3-40"></span><span id="page-3-36"></span><span id="page-3-34"></span><span id="page-3-32"></span><span id="page-3-27"></span><span id="page-3-1"></span><span id="page-3-0"></span>2.2 Catcodes

```
69 \begingroup\catcode61\catcode48\catcode32=10\relax%
70 \catcode13=5 % ^^M
71 \endlinechar=13 %
72 \catcode123=1 % {
73 \catcode125=2 % }
74 \catcode64=11 % @
75 \def\x{\endgroup
76 \expandafter\edef\csname TELAtEnd\endcsname{%
77 \endlinechar=\the\endlinechar\relax
78 \catcode13=\the\catcode13\relax
```

```
79 \catcode32=\the\catcode32\relax
80 \catcode35=\the\catcode35\relax
81 \catcode61=\the\catcode61\relax
82 \catcode64=\the\catcode64\relax
83 \catcode123=\the\catcode123\relax
84 \catcode125=\the\catcode125\relax
85 }%
86 }%
87 \x\catcode61\catcode48\catcode32=10\relax%
88 \catcode13=5 % ^^M
89 \endlinechar=13 %
90 \catcode35=6 % #
91 \catcode64=11 % @
92 \catcode123=1 % {
93 \catcode125=2 % }
94 \def\TMP@EnsureCode#1#2{%
95 \edef\TELAtEnd{%
96 \TELAtEnd
97 \catcode#1=\the\catcode#1\relax
98 }%
99 \catcode#1=#2\relax
100 }
101 \TMP@EnsureCode{33}{12}% !
102 \TMP@EnsureCode{36}{3}% $
103 \TMP@EnsureCode{40}{12}% (
104 \TMP@EnsureCode{41}{12}% )
105 \TMP@EnsureCode{42}{12}% *
106 \TMP@EnsureCode{43}{12}% +
107 \TMP@EnsureCode{44}{12}% ,
108 \TMP@EnsureCode{45}{12}% -
109 \TMP@EnsureCode{46}{12}% .
110 \TMP@EnsureCode{47}{12}% /
111 \TMP@EnsureCode{91}{12}% [
112 \TMP@EnsureCode{93}{12}% ]
113 \TMP@EnsureCode{126}{13}% ~ (active)
114 \edef\TELAtEnd{\TELAtEnd\noexpand\endinput}
```
### <span id="page-4-47"></span><span id="page-4-46"></span><span id="page-4-45"></span><span id="page-4-44"></span><span id="page-4-43"></span><span id="page-4-42"></span><span id="page-4-41"></span><span id="page-4-40"></span><span id="page-4-39"></span><span id="page-4-38"></span><span id="page-4-37"></span><span id="page-4-36"></span><span id="page-4-35"></span><span id="page-4-24"></span><span id="page-4-17"></span><span id="page-4-0"></span>2.3 Package macros

```
115 \ifx\DeclareRobustCommand\UnDeFiNeD
116 \def\DeclareRobustCommand*#1[1]{\def#1##1}%
117 \def\TELreset{\let\DeclareRobustCommand=\UnDeFiNeD}%
118 \input infwarerr.sty\relax
119 \@PackageInfo{telprint}{%
120 Macros are not robust!%
121 }%
122 \else
123 \let\TELreset=\relax
124 \fi
```
#### <span id="page-4-33"></span>\telspace

```
125 \DeclareRobustCommand*{\telspace}[1]{\def\TELspace{#1}}
126 \ifcsname LaTeXReleaseInfo\endcsname
127 \telspace{\,}
128 \else
```

```
129 \telspace{{}$\,${}}
```

```
130 \overline{f}i
```
#### <span id="page-4-30"></span>\telhyphen

```
131 \DeclareRobustCommand*{\telhyphen}[1]{\def\TELhyphen{#1}}
132 \telhyphen{\leavevmode\hbox{-}}% \hbox zur Verhinderung der Trennung
```
#### <span id="page-4-32"></span>\telslash

<span id="page-5-2"></span> \DeclareRobustCommand\*{\telslash}[1]{\def\TELslash{#1}} \telslash{/}%

#### <span id="page-5-13"></span>\telleftparen

```
135 \DeclareRobustCommand*{\telleftparen}[1]{\def\TELleftparen{#1}}
136 \telleftparen{(}%
```
#### <span id="page-5-20"></span>\telrightparen

<span id="page-5-4"></span> \DeclareRobustCommand\*{\telrightparen}[1]{\def\TELrightparen{#1}} \telrightparen{)}%

#### <span id="page-5-19"></span>\telplus

<span id="page-5-5"></span> \DeclareRobustCommand\*{\telplus}[1]{\def\TELplus{#1}} \telplus{+}%

#### <span id="page-5-29"></span>\teltilde

<span id="page-5-6"></span> \DeclareRobustCommand\*{\teltilde}[1]{\def\TELtilde{#1}} \teltilde{~}%

#### <span id="page-5-30"></span>\TELtoks

<span id="page-5-11"></span>\newtoks\TELtoks

#### <span id="page-5-14"></span>\TELnumber

<span id="page-5-32"></span><span id="page-5-31"></span><span id="page-5-23"></span><span id="page-5-22"></span><span id="page-5-17"></span><span id="page-5-9"></span><span id="page-5-1"></span><span id="page-5-0"></span>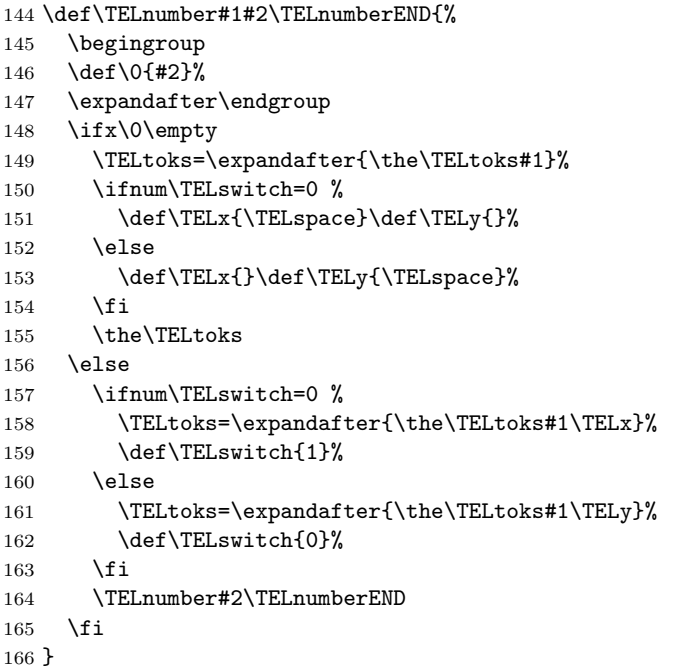

#### <span id="page-5-33"></span><span id="page-5-16"></span><span id="page-5-10"></span>\telnumber

<span id="page-5-35"></span><span id="page-5-34"></span><span id="page-5-28"></span><span id="page-5-27"></span><span id="page-5-26"></span><span id="page-5-18"></span><span id="page-5-15"></span><span id="page-5-7"></span> \DeclareRobustCommand\*{\telnumber}[1]{% \TELtoks={}% \def\TELswitch{0}% \TELnumber#1{}\TELnumberEND }

#### <span id="page-5-24"></span>\TELsplit

<span id="page-5-8"></span>\def\TELsplit{\futurelet\TELfuture\TELdosplit}

#### <span id="page-5-12"></span>\TELdosplit

<span id="page-5-25"></span><span id="page-5-21"></span> \def\TELdosplit#1#2\TELsplitEND {% \def\TELsp{ }%

```
176 \expandafter\ifx\TELsp\TELfuture
177 \let\TELfuture=\relax
178 \expandafter\telnumber\expandafter{\the\TELtoks}"%
179 \telprint{#1#2}% Das Leerzeichen kann nicht #1 sein!
180 \else
181 \def\TELfirst{#1}%
182 \ifx\TELfirst\empty
183 \expandafter\telnumber\expandafter{\the\TELtoks}%
184 \TELtoks={}%
185 \else\if-\TELfirst
186 \expandafter\telnumber\expandafter{\the\TELtoks}\TELhyphen
187 \telprint{#2}%
188 \else\if/\TELfirst
189 \expandafter\telnumber\expandafter{\the\TELtoks}\TELslash
190 \telprint{#2}%
191 \else\if(\TELfirst
192 \expandafter\telnumber\expandafter{\the\TELtoks}\TELleftparen
193 \telprint{#2}%
194 \else\if)\TELfirst
195 \expandafter\telnumber\expandafter{\the\TELtoks}\TELrightparen
196 \telprint{#2}%
197 \else\if+\TELfirst
198 \expandafter\telnumber\expandafter{\the\TELtoks}\TELplus
199 \telprint{#2}%
200 \else\def\TELtemp{~}\ifx\TELtemp\TELfirst
201 \expandafter\telnumber\expandafter{\the\TELtoks}\TELtilde
202 \telprint{#2}%
203 \else
204 \TELtoks=\expandafter{\the\TELtoks#1}%
205 \TELsplit#2{}\TELsplitEND
206 \fi\fi\fi\fi\fi\fi\fi
207 \fi
208 }
```
#### <span id="page-6-31"></span><span id="page-6-30"></span><span id="page-6-29"></span><span id="page-6-28"></span><span id="page-6-23"></span><span id="page-6-22"></span><span id="page-6-21"></span><span id="page-6-12"></span><span id="page-6-10"></span><span id="page-6-9"></span>\telprint

```
209 \DeclareRobustCommand*{\telprint}[1]{%
210 \TELtoks={}%
211 \TELsplit#1{}\TELsplitEND
212 }
213 \TELreset\let\TELreset=\UnDeFiNeD
214 \TELAtEnd%
215 ⟨/package⟩
```
### <span id="page-6-13"></span><span id="page-6-0"></span>3 Installation

### <span id="page-6-1"></span>3.1 Download

**Package.** This package is available on  $CTAN^1$  $CTAN^1$ :

[CTAN:macros/latex/contrib/telprint/telprint.dtx](https://ctan.org/tex-archive/macros/latex/contrib/telprint/telprint.dtx) The source file.

[CTAN:macros/latex/contrib/telprint/telprint.pdf](https://ctan.org/tex-archive/macros/latex/contrib/telprint/telprint.pdf) Documentation.

### <span id="page-6-2"></span>3.2 Package installation

Unpacking. The .dtx file is a self-extracting docstrip archive. The files are extracted by running the .dtx through plain TFX:

tex telprint.dtx

<span id="page-6-3"></span>[CTAN:pkg/telprint](http://ctan.org/pkg/telprint)

TDS. Now the different files must be moved into the different directories in your installation TDS tree (also known as texmf tree):

```
\small \texttt{telprint.sty} \rightarrow \small \texttt{tex/generic/telprint/telprint.sty}\verb|telprint.pdf| \rightarrow \verb|doc/latex/telprint/telprint.pdf|telprint.dtx \rightarrow source/latex/telprint/telprint.dtx
```
If you have a docstrip.cfg that configures and enables docstrip's TDS installing feature, then some files can already be in the right place, see the documentation of docstrip.

### <span id="page-7-0"></span>3.3 Refresh file name databases

If your T<sub>E</sub>X distribution (T<sub>E</sub>X Live, MiKT<sub>E</sub>X, ...) relies on file name databases, you must refresh these. For example, TEX Live users run texhash or mktexlsr.

#### <span id="page-7-1"></span>3.4 Some details for the interested

Unpacking with LAT<sub>E</sub>X. The .dtx chooses its action depending on the format:

plain T<sub>E</sub>X: Run docstrip and extract the files.

LATEX: Generate the documentation.

If you insist on using  $\Delta F$ <sub>F</sub>X for docstrip (really, docstrip does not need  $\Delta F$ <sub>F</sub>X), then inform the autodetect routine about your intention:

latex \let\install=y\input{telprint.dtx}

Do not forget to quote the argument according to the demands of your shell.

Generating the documentation. You can use both the .dtx or the .drv to generate the documentation. The process can be configured by the configuration file ltxdoc.cfg. For instance, put this line into this file, if you want to have A4 as paper format:

#### \PassOptionsToClass{a4paper}{article}

An example follows how to generate the documentation with pdfI $AT$ <sub>F</sub>X:

```
pdflatex telprint.dtx
makeindex -s gind.ist telprint.idx
pdflatex telprint.dtx
makeindex -s gind.ist telprint.idx
pdflatex telprint.dtx
```
### <span id="page-7-2"></span>4 History

### <span id="page-7-3"></span> $[1996/11/28 \text{ v}1.0]$

- $\bullet$  Erste lauffähige Version.
- Nur '-' und '/' als zulässige Sonderzeichen.

### <span id="page-7-4"></span> $[1997/09/16 \text{ v}1.1]$

- Dokumentation und Kommentare (Posting in de.comp.text.tex).
- Erweiterung um Sonderzeichen  $'(', ')', '+'', ''''$  und ' '.
- Trennungsverhinderung am 'hyphen'.

### <span id="page-8-0"></span>[1997/10/16 v1.2]

- Schutz vor wiederholtem Einlesen.
- Unter LAT<sub>E</sub>X  $2\varepsilon$  Nutzung des **\DeclareRobustCommand-Features.**

### <span id="page-8-1"></span>[1997/12/09 v1.3]

- Temporäre Variable eingespart.
- Posted in newsgroup [de.comp.text.tex](news:de.comp.text.tex): "Re: Generisches Markup für Telefonnummern?"<sup>[2](#page-8-11)</sup>

### <span id="page-8-2"></span> $[2004/11/02 \text{ v}1.4]$

• Fehler in der Dokumentation korrigiert.

### <span id="page-8-3"></span>[2005/09/30 v1.5]

• Konfigurierbare Symbole:  $'$ ,  $'$ ,  $'$ ,  $'$ ,  $'$ ,  $'$ ,  $'$ +  $'$  und  $'$ .

### <span id="page-8-4"></span>[2006/02/12 v1.6]

- LPPL 1.3.
- Kurze Übersicht in Englisch.
- CTAN.

### <span id="page-8-5"></span>[2006/08/26 v1.7]

• New DTX framework.

### <span id="page-8-6"></span>[2007/04/11 v1.8]

• Line ends sanitized.

### <span id="page-8-7"></span>[2007/09/09 v1.9]

- Catcode section added.
- Missing docstrip tag added.

### <span id="page-8-8"></span> $[2008/08/11 \text{ v}1.10]$

- Code is not changed.
- URLs updated.

### <span id="page-8-9"></span> $[2016/05/16 \text{ v}1.11]$

• Documentation updates.

### <span id="page-8-10"></span>[2024-07-26 v1.12]

• Avoid math in \telspace for better tagging support.

<span id="page-8-11"></span><sup>2</sup>Url: <https://groups.google.com/group/de.comp.text.tex/msg/86b3a86140007309>

# <span id="page-9-0"></span>5 Index

Numbers written in italic refer to the page where the corresponding entry is described; numbers underlined refer to the code line of the definition; plain numbers refer to the code lines where the entry is used.

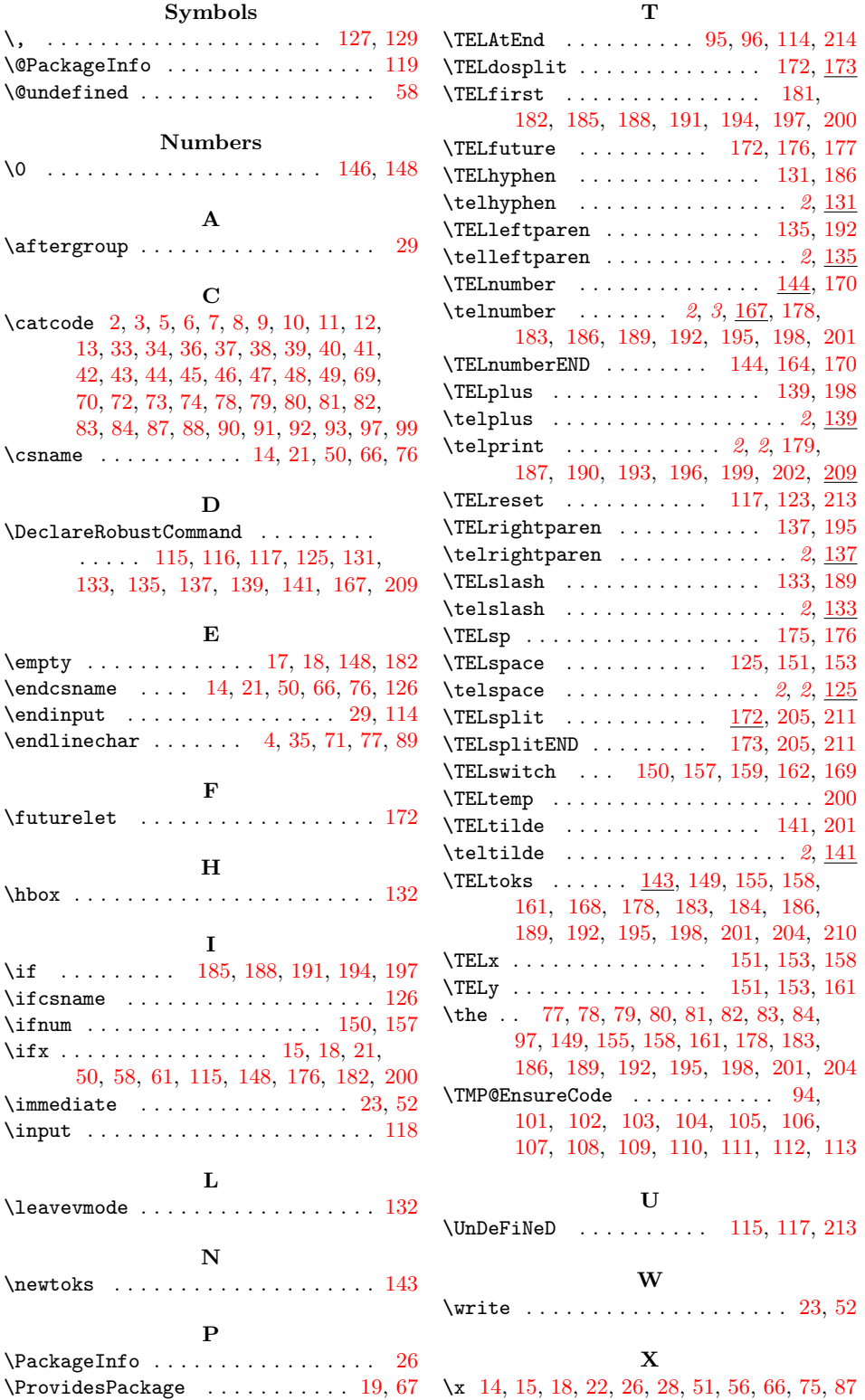